# МИНИСТЕРСТВО ОБРАЗОВАНИЯ КАМЧАТСКОГО КРАЯ

## КРАЕВОЕ ГОСУДАРСТВЕННОЕ ПРОФЕССИОНАЛЬНОЕ ОБРАЗОВАТЕЛЬНОЕ АВТОНОМНОЕ УЧРЕЖДЕНИЕ «КАМЧАТСКИЙ КОЛЛЕДЖ ТЕХНОЛОГИИ И СЕРВИСА»

## РАБОЧАЯ ПРОГРАММА УЧЕБНОЙ ДИСЦИПЛИНЫ

## ИНФОРМАЦИОННОЕ ОБЕСПЕЧЕНИЕ ПРОФЕССИОНАЛЬНОЙ ДЕЯТЕЛЬНОСТИ

программе подготовки специалистов среднего звена по специальности СПО 43.02.17 Технологии индустрии красоты

> г. Петропавловск - Камчатский, 2023 г.

Рассмотрено и одобрено на заседании методической комиссии преподавателей общеобразовательных, специальных дисциплин и мастеров производственного обучения филиала колледжа, протокол № 8 от «11» мая 2023 г. Председатель Да В.А. Кузютин

Утверждаю Заместитель директора по учебнопроизводственной работе О.Н. Толоконникова от «11» мая 2023 г.

Рабочая программа учебной дисциплины разработана на основе Федерального государственного образовательного стандарта по специальности СПО 43.02.17 Технологии индустрии красоты, утв. Приказом Министерства просвещения Российской Федерации от 26 августа 2022 №775

#### Организация-разработчик:

КГПОАУ «Камчатский колледж технологии и сервиса»

# **СОДЕРЖАНИЕ**

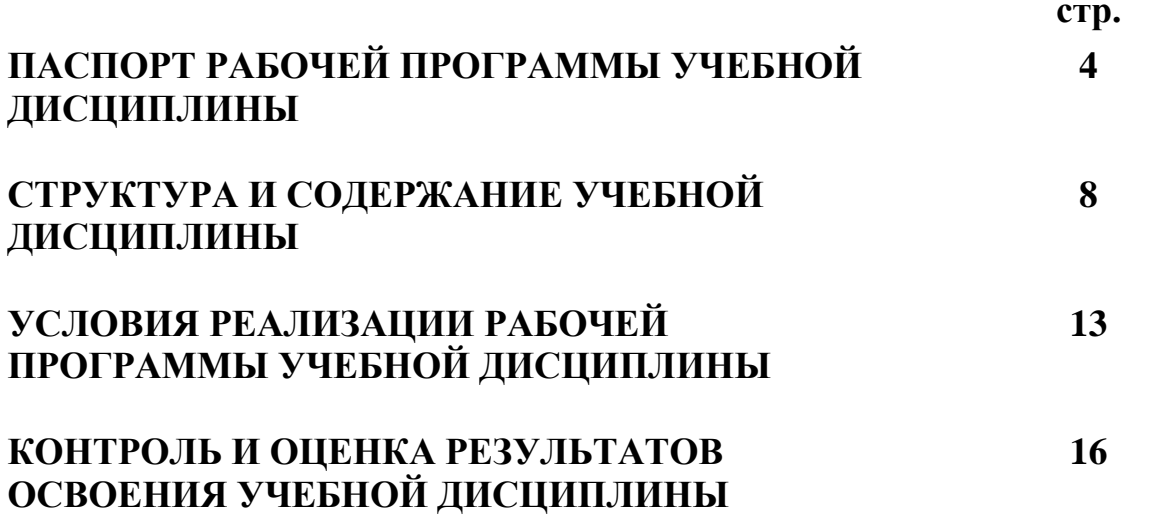

# **1. ПАСПОРТ ПРОГРАММЫ УЧЕБНОЙ ДИСЦИПЛИНЫ**

#### **1.1. Область применения программы**

Рабочая программа учебной дисциплины «Информационное обеспечение профессиональной деятельности» составлена на основе Федерального государственного образовательного стандарта по специальности СПО 43.02.17 Технологии индустрии красоты, утв. Приказом Министерства просвещения Российской Федерации от 26 августа 2022 №775, является частью основной профессиональной образовательной программы по программе подготовки специалистов среднего звена по специальности 43.02.17 Технологии индустрии красоты.

### **1.2. Место дисциплины в структуре основной профессиональной образовательной программы**

Учебная дисциплина «Информационные технологии в профессиональной деятельности» входит в общепрофессиональный учебный цикл.

### **1.3. Цели и задачи дисциплины – требования к результатам освоения дисциплины**

В рамках программы учебной дисциплины обучающимися осваиваются умения и знания.

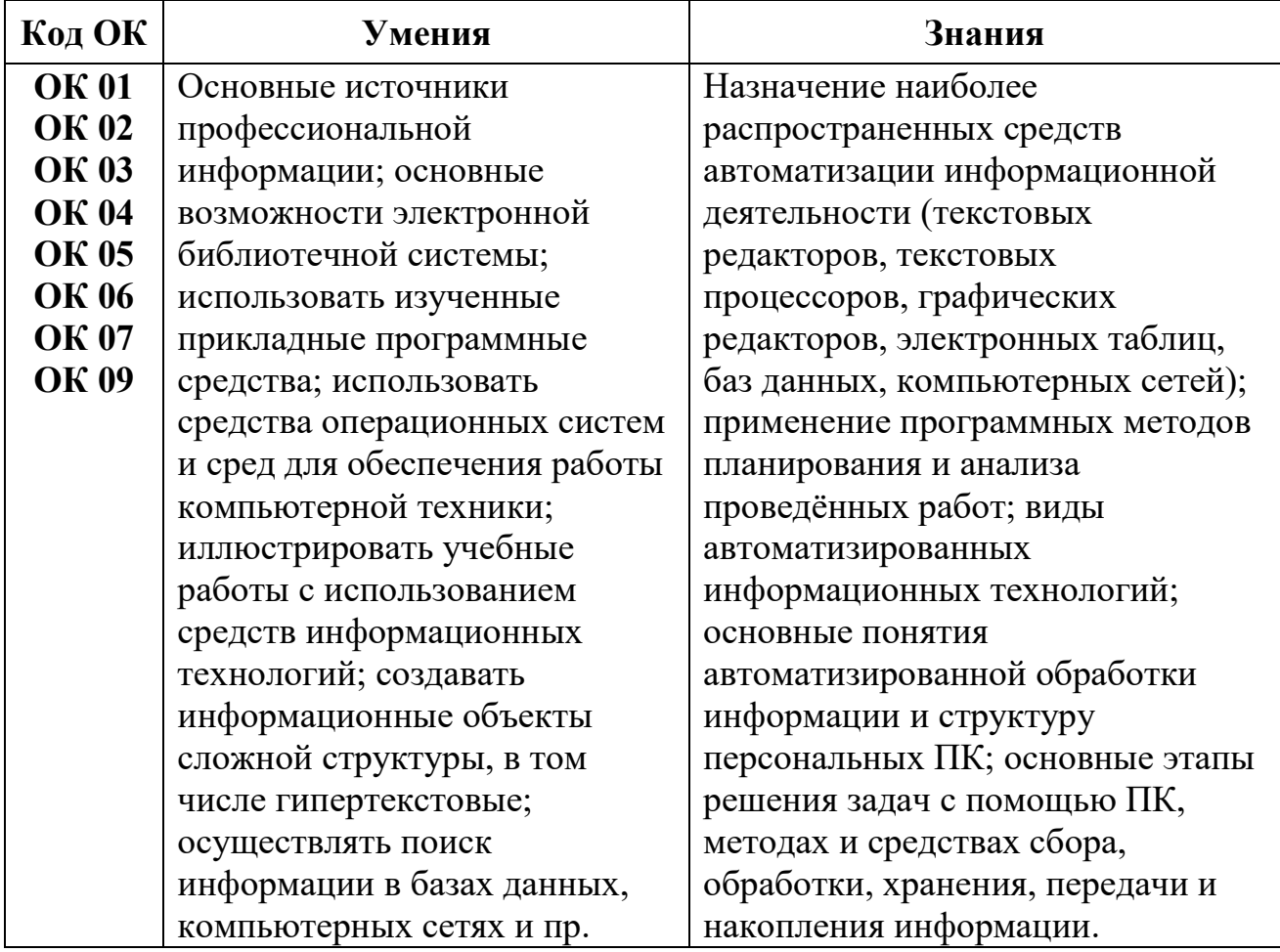

## **1.4. Рекомендуемое количество часов на освоение программы дисциплины**

Максимальная учебная нагрузка обучающегося 72 часа, в том числе: обязательная аудиторная учебная нагрузка обучающегося 72 часа.

# **2. СТРУКТУРА И СОДЕРЖАНИЕ УЧЕБНОЙ ДИСЦИПЛИНЫ**

# **2.1. Объем учебной дисциплины и виды учебной работы**

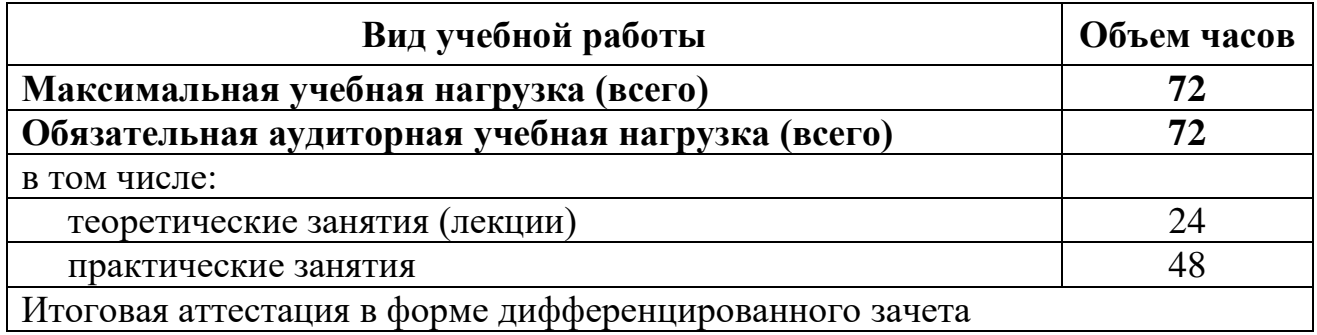

# **2.2. ТЕМАТИЧЕСКОЕ ПЛАНИРОВАНИЕ «ИНФОРМАЦИОННЫЕ ТЕХНОЛОГИИ В ПРОФЕССИОНАЛЬНОЙ ДЕЯТЕЛЬНОСТИ»**

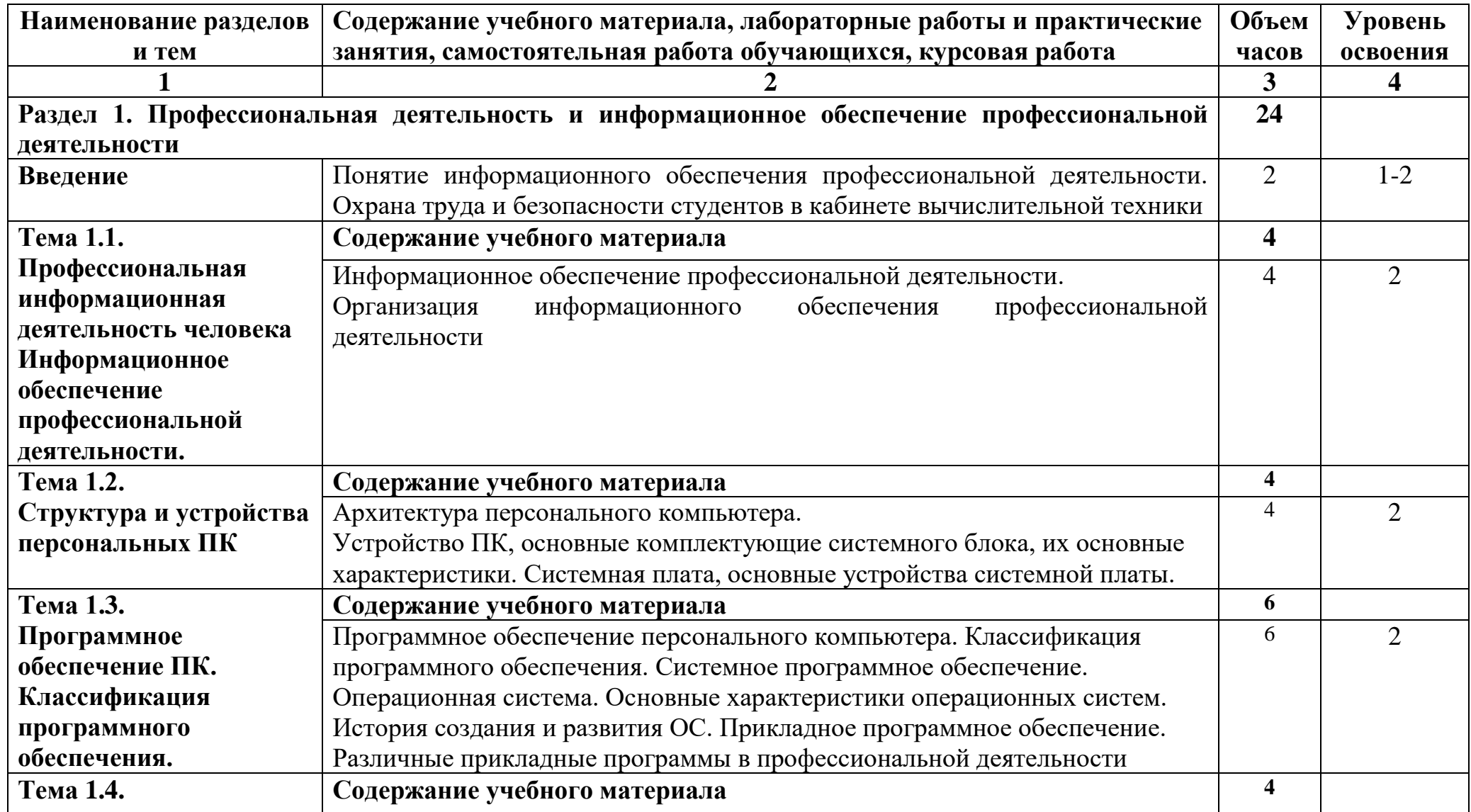

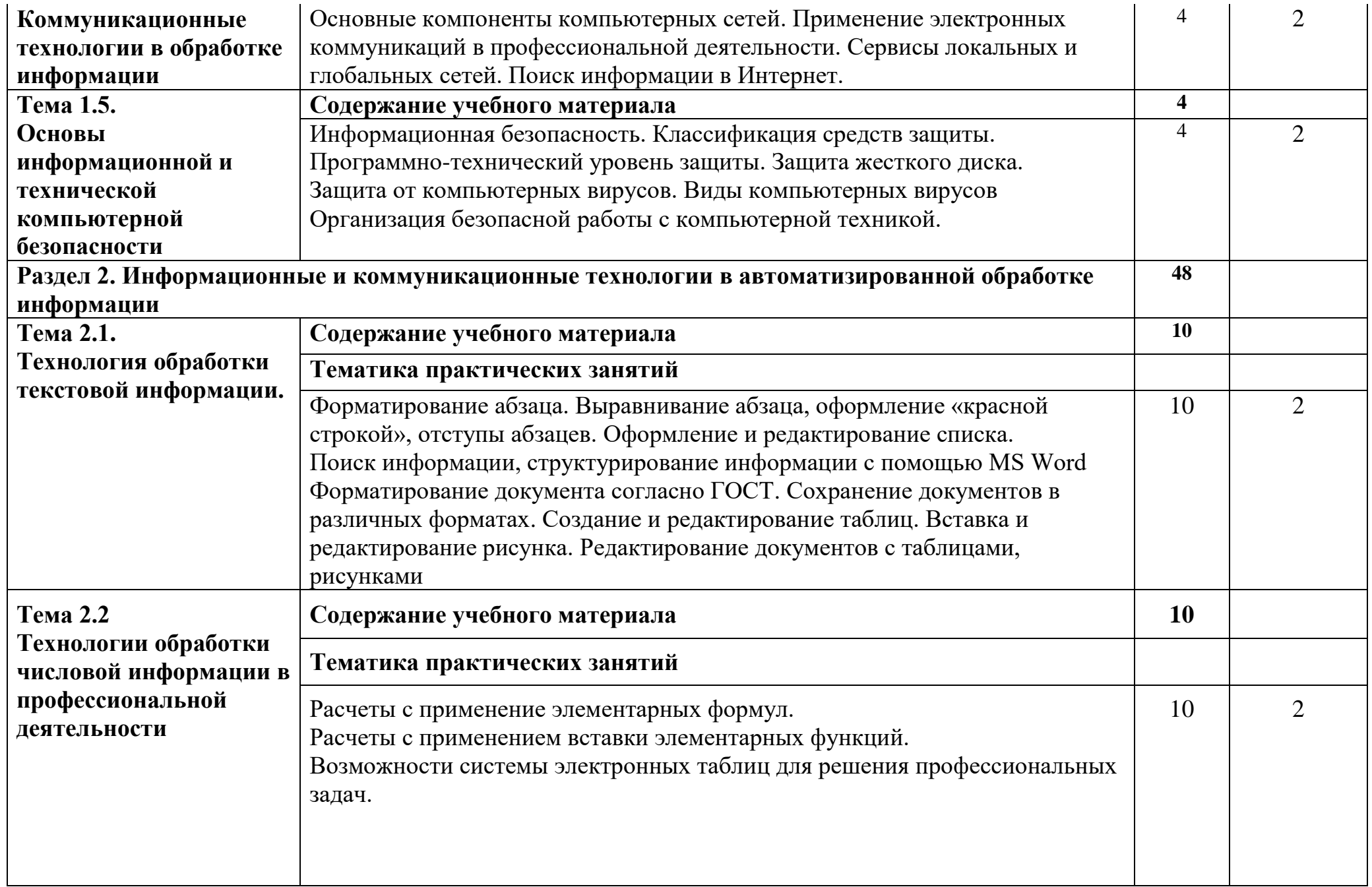

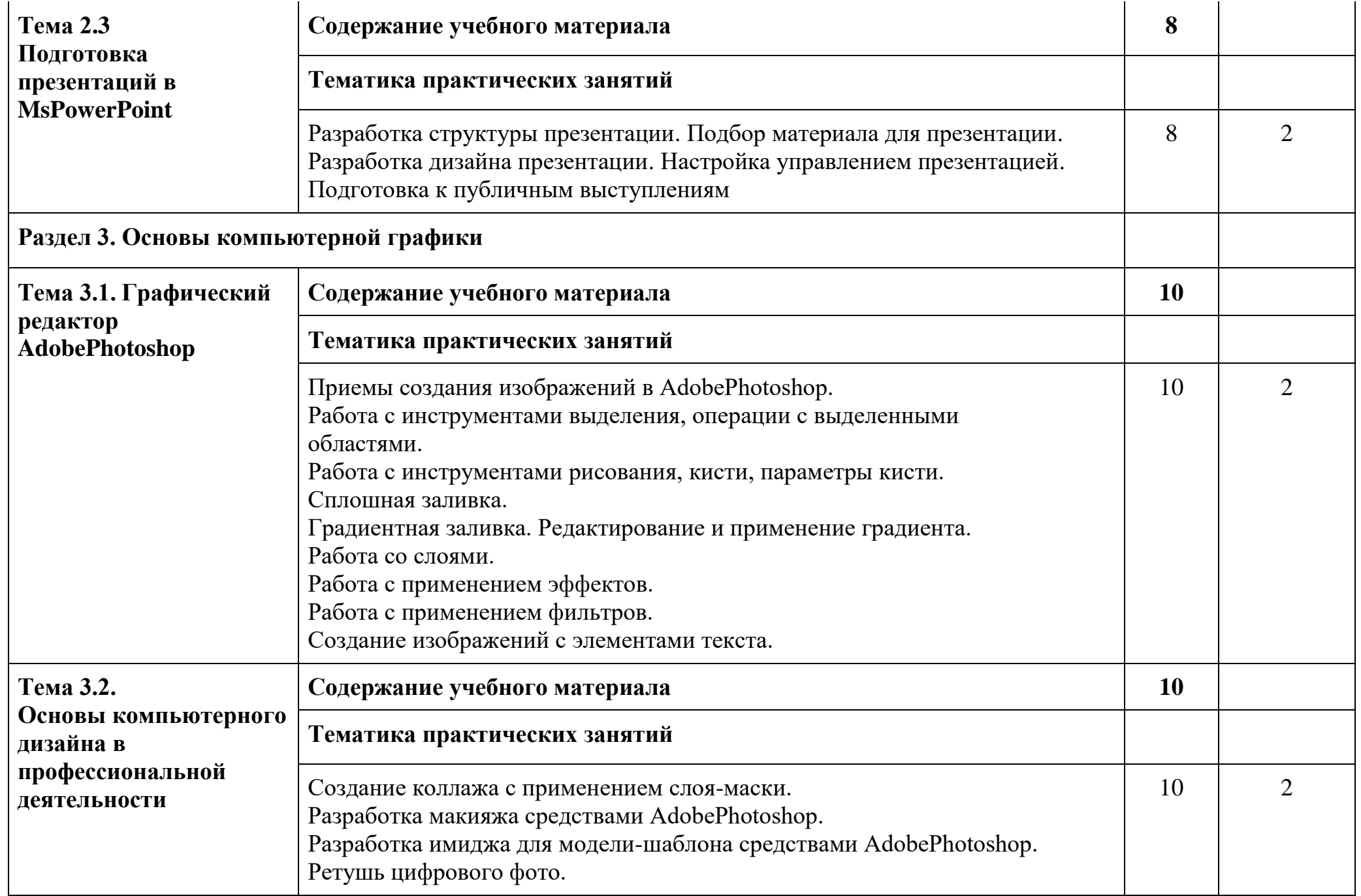

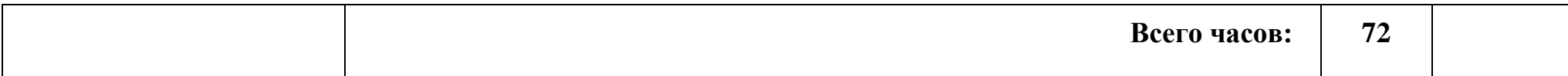

### **3. УСЛОВИЯ РЕАЛИЗАЦИИ ПРОГРАММЫ ДИСЦИПЛИНЫ**

### **3.1. Требования к минимальному материально-техническому обеспечению**

Реализация учебной дисциплины требует наличия учебного кабинета «Информационное обеспечение профессиональной деятельности», оснащенного оборудованием:

доской учебной, рабочим местом преподавателя, столами, стульями (по числу обучающихся), шкафами для хранения раздаточного дидактического материала и др.; техническими средствами (компьютером, средствами аудиовизуализации, мультимедийным проектором); персональными компьютерами (по числу обучающихся) с выходом в интернет, специализированным программным обеспечением, мультимедийными пособиями.

### **3.2. Информационное обеспечение обучения Основная литература**

### **Для студентов**

Куприянов, Д. В. Информационное обеспечение профессиональной деятельности: учебник и практикум для среднего профессионального образования / Д. В. Куприянов. — Москва: Издательство Юрайт, 2023. — 255 с. — (Профессиональное образование). — ISBN 978-5-534-00973-6. — Текст: электронный // Образовательная платформа Юрайт [сайт]. — URL: <https://urait.ru/bcode/512863>

### **Для преподавателей**

Конституция Российской Федерации (принята всенародным голосованием 12.12.1993) (с учетом поправок, внесенных федеральными конституционными законами РФ о поправках к Конституции РФ от 30.12.2008  $\mathcal{N}_2$  6-ФКЗ, от 30.12.2008  $\mathcal{N}_2$  7-ФКЗ) // СЗ РФ. — 2009. —  $\mathcal{N}_2$  4. — Ст. 445.

Федеральный закон от 29.12. 2012 № 273-ФЗ (в ред. федеральных законов от 07.05.2013 № 99-ФЗ, от 07.06.2013 № 120-ФЗ, от 02.07.2013 № 170-ФЗ, от 23.07.2013 № 203-ФЗ, от 25.11.2013 № 317-ФЗ, от 03.02.2014 № 11-ФЗ, от 03.02.2014 № 15-ФЗ, от 05.05.2014 № 84-ФЗ, от 27.05.2014 № 135-ФЗ, от 04.06.2014 № 148-ФЗ, с изм., внесенными Федеральным законом от 04.06.2014 № 145-ФЗ) «Об образовании в Российской Федерации».

Приказ Минобрнауки России от 17.05.2012 № 413 «Об утверждении федерального государственного образовательного стандарта среднего (полного) общего образования» (зарегистрирован в Минюсте РФ 07.06.2012 № 24480.

Приказ Минобрнауки России от 29.12.2014 № 1645 «О внесении изменений в Приказ Министерства образования и науки Российской Федерации от 17.05.2012 № 413 "Об утверждении федерального государственного образовательного стандарта среднего (полного) общего образования"».

Письмо Департамента государственной политики в сфере подготовки рабочих кадров и ДПО Минобрнауки России от 17.03.2015 № 06-259 «Рекомендации по организации получения среднего общего образования в пределах освоения образовательных программ среднего профессионального образования на базе основного общего образования с учетом требований федеральных государственных образовательных стандартов и получаемой профессии или специальности среднего профессионального образования».

Астафьева Н. Е., Гаврилова С. А., Цветкова М. С. Информатика и ИКТ: Практикум для профессий и специальностей технического и социальноэкономического профилей: учеб. пособие для студ. учреждений сред. проф. образования / под ред. М. С. Цветковой. — М.: Издательский центр «Академия», 2014

Великович Л. С., Цветкова М. С. Программирование для начинающих: учеб. издание. — М., 2011.

Малясова С. В., Демьяненко С. В. Информатика и ИКТ: пособие для подготовки к ЕГЭ / под ред. М. С. Цветковой. — М., 2013.

Мельников В. П., Клейменов С. А., Петраков А. В. Информационная безопасность: учеб. пособие / под ред. С. А. Клейменова. — М., 2013.

Михеева Е.В. Информационные технологии в профессиональной деятельности: учеб. пособие для студ. учреждений сред. проф. образования. — М.: Издательский центр «Академия», 2014.

Михеева Е.В. Практикум по информационным технологиям в профессиональной деятельности: учеб. пособие для студ. учреждений сред. проф. образования. — М.: Издательский центр «Академия», 2014.

Новожилов Е. О., Новожилов О. П. Компьютерные сети: учебник. — М., 2013.

Парфилова Н. И., Пылькин А. Н., Трусов Б. Г. Программирование: Основы алгоритмизации и программирования: учебник / под ред. Б. Г. Трусова.  $- M_{\odot} 2014.$ 

Сулейманов Р.Р. Компьютерное моделирование математических задач. Элективный курс: учеб. пособие. — М.: 2012

Цветкова М. С., Великович Л. С. Информатика и ИКТ: учебник для сред. проф. образования. — М.: Издательский центр «Академия», 2014

Цветкова М. С., Хлобыстова И. Ю. Информатика и ИКТ: практикум для профессий и специальностей естественно-научного и гуманитарного профилей: учеб. пособие для студ. учреждений сред. проф. образования. — М.: Издательский центр «Академия», 2014.

Цветкова М. С. Информатика и ИКТ: электронный учеб. -метод. комплекс для студ. учреждений сред. проф. образования. — М., 2015.

#### **Интернет-ресурсы**

Microsoft Word 2007. Режим доступа: [http://window.edu.ru/window\\_catalog/files/r68493/Microsoft%20Word%202007.pdf.](http://window.edu.ru/window_catalog/files/r68493/Microsoft%20Word%202007.pdf) Microsoft Excel 2007. Режим доступа: [http://www.intuit.ru/department/office/msexcel2007/1/.](http://www.intuit.ru/department/office/msexcel2007/1/)

Абалуев Р.Н. Интернет-технологии в образовании. Режим доступа: [http://window.edu.ru/window\\_catalog/files/r22042/p3.pdf.](http://window.edu.ru/window_catalog/files/r22042/p3.pdf)

Автоматизированное рабочее место (АРМ) менеджера. Режим доступа: http://www.twipx/.com/file/124482

Бондаренко С.В., Бондаренко М.Ю. [Microsoft Word 2007 для](http://www.intuit.ru/goto/course/msword2007b/)  [начинающих.](http://www.intuit.ru/goto/course/msword2007b/) Режим доступа: [http://www.intuit.ru/department/office/msword2007b/1/.](http://www.intuit.ru/department/office/msword2007b/1/)

Васюхин О.В., Варзунов А.В. Информационный менеджмент: краткий курс. Режим доступа: http://www.aup.ru/files/m919/m919.pdf

Единая коллекция цифровых образовательных ресурсов. Режим доступа: www.school-collection.edu.ru

Единое окно доступа к образовательным ресурсам Российской Федерации. Режим доступа: www.window.edu.ru

Интернет-университет информационных технологий (ИНТУИТ.ру) [Электронный ресурс]. Режим доступа: [http://www.intuit.ru](http://www.intuit.ru/)

Информатика и информационно-коммуникационные технологии. Режим доступа: http://www.kolomna-school7-ict.narod.ru/index.htm

Информатика и информационные технологии: cайт лаборатории информатики МИОО [Электронный ресурс]. Режим доступа: [http://iit.metodist.ru](http://iit.metodist.ru/)

Информационные системы и технологии. Режим доступа: <http://www.aeroschool.narod.ru/it/it-mak.html>

Информационные технологии управления). Режим доступа: http://library.tuit.uz/skanir\_knigi/djjr/info\_teh\_upr/info\_teh\_upr1.htm

Мегаэнциклопедия Кирилла и Мефодия, разделы «Наука / Математика. Кибернетика» и «Техника / Компьютеры и Интернет». Режим доступа: www.megabook.ru

Матвейкин В.Г., Дмитриевский Б.С., Садов К.А. Информационный менеджмент. Режим доступа: http://www.aup.ru/files/m661/m661.pdf

Образовательные ресурсы сети Интернет по информатике [Электронный ресурс]. Режим доступа: http://vlad-ezhov.narod.ru/zor/p6aa1.html

Открытые интернет-курсы «Институт» по курсу «Информатика». Режим доступа: www. intuit. ru/studies/courses

Открытые системы: издания по информационным технологиям [Электронный ресурс]. Режим доступа: [http://www.osp.ru](http://www.osp.ru/)

Открытые электронные курсы «ИИТО ЮНЕСКО» по информационным технологиям. Режим доступа: www.lms.iite.unesco.оrg

Открытая электронная библиотека «ИИТО ЮНЕСКО» по ИКТ в образовании. Режим доступа: http://ru. iite. unesco. org/publications

Портал «Информационно-коммуникационные технологии в образовании»). Режим доступа: www.ict.edu.ru

Портал Свободного программного обеспечения. Режим доступа: www.freeschool.altlinux.ru

Создание первой базы данных в Microsoft Access 2007. Режим доступа: [http://www.windowsfaq.ru/content/view/655/.](http://www.windowsfaq.ru/content/view/655/)

Справочник образовательных ресурсов «Портал цифрового образования». Режим доступа: www.digital-edu.ru

Федеральный центр информационно-образовательных ресурсов — ФЦИОР. Режим доступа: www.fcior.edu.ru

### **4. КОНТРОЛЬ И ОЦЕНКА РЕЗУЛЬТАТОВ ОСВОЕНИЯ ДИСЦИПЛИНЫ**

Контроль и оценка результатов освоения учебной дисциплины осуществляется преподавателем в процессе проведения аудиторных занятий, а также выполнения обучающимися индивидуальных и групповых заданий, практических работ.

Формы и методы контроля и оценки результатов обучения должны позволять проверять у обучающихся сформированность профессиональных компетенций и развитие общих компетенций и обеспечивающих их умений.

*Формы контроля обучения:*

- устный опрос,

- практические задания;

- активность на занятиях (экспертное

суждение; дополнения к ответам

сокурсников и т.п.).

*Методы оценки результатов обучения:*

- мониторинг роста творческой самостоятельности и навыков получения нового знания каждым обучающимся;

- накопительная система баллов, на основе которой выставляется итоговая отметка;

- традиционная система отметок в баллах за каждую выполненную работу, на основе которых выставляется итоговая отметка.

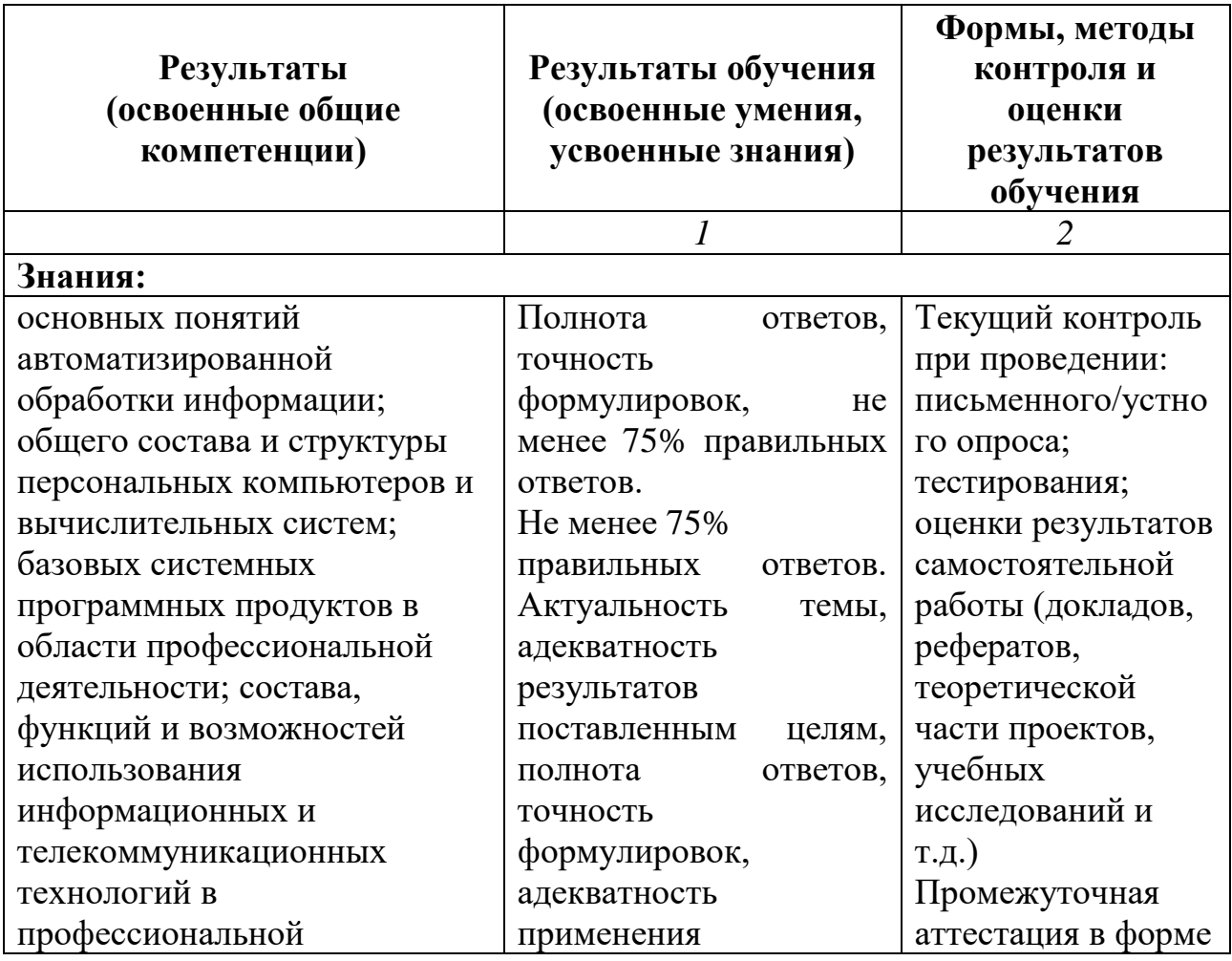

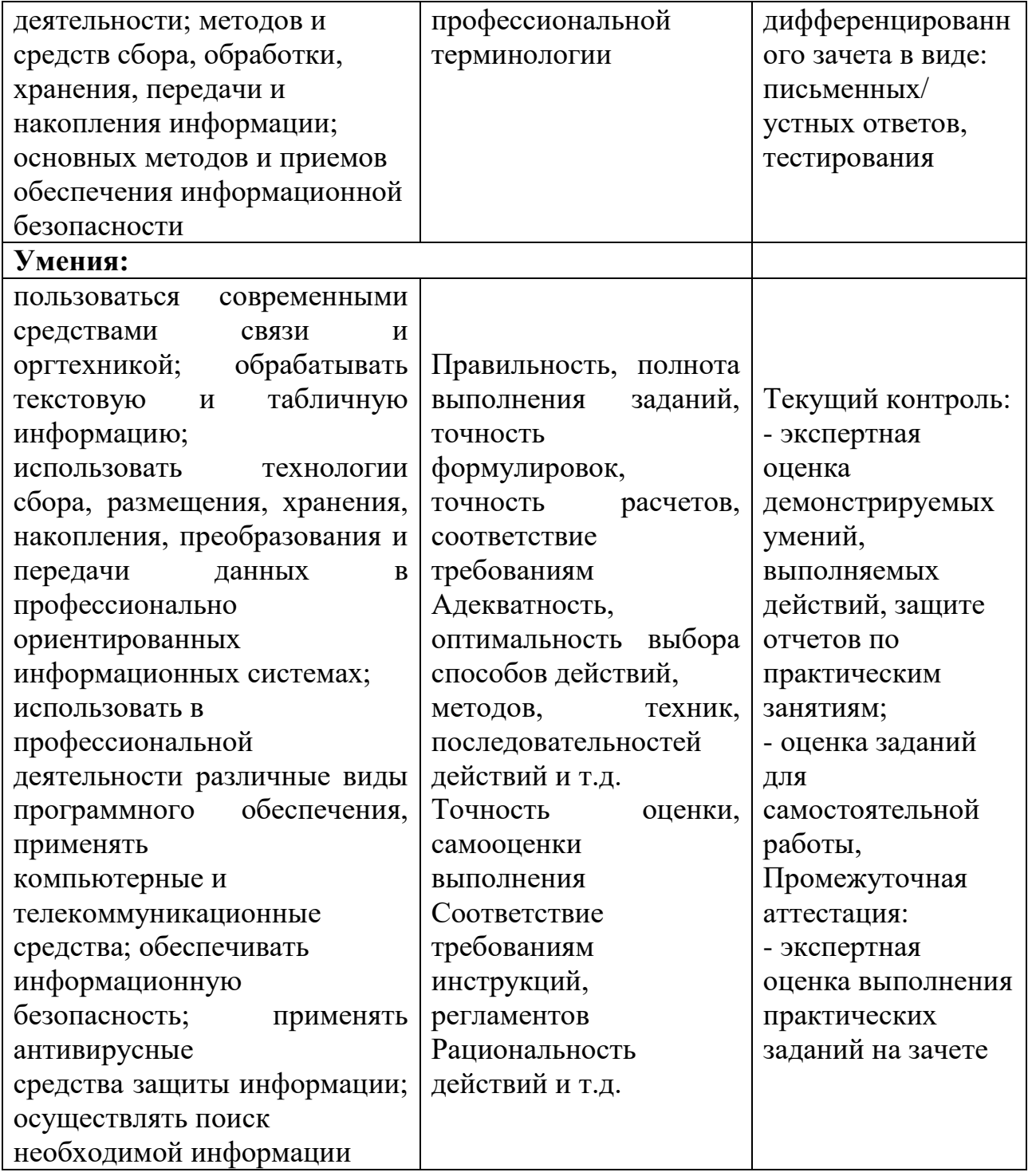

### **ЛИСТ ИЗМЕНЕНИЙ И ДОПОЛНЕНИЙ В РАБОЧУЮ ПРОГРАММУ УЧЕБНОЙ ДИСЦИПЛИНЫ ОП 01 «Информационное обеспечение профессиональной деятельности» 43.02.17 Технологии индустрии красоты**

для студентов набора 2023 года на базе основного общего образования на 2023/2024 учебный год

Изменения и дополнения рассмотрены и одобрены на заседании методической комиссии преподавателей общеобразовательных дисциплин, преподавателей специальных дисциплин и мастеров производственного обучения филиала протокол №3 от 28.12.2023 г.

| $N_{\rm 2II}/\Pi$ | Раздел | $D$ pass Tyle hperpannity has $2023/202$ ( ) rectibility of breedible energy followished in Achesinemia,<br>Содержание дополнений/изменений | Основания для внесения                  |
|-------------------|--------|----------------------------------------------------------------------------------------------------|-----------------------------------------|
|                   |        |                                                                                                    | дополнений/изменений                    |
|                   |        | Тема 3.1. Графический редактор AdobePhotoshop                                                                                               | Приказ Министерства просвещения         |
|                   |        | внесены следующие изменения:                                                                                                    | Российской Федерации №П-252 от          |
|                   |        | 1. В содержание темы добавлены следующие задания:                                                                                           | 26.07.22 «О присвоении статуса          |
|                   |        | 1.1. Разработать средствами графических редакторов логотип                                                                                  | федеральной пилотной площадки           |
|                   |        | парикмахерского салона                                                                                                    | федерального государственного           |
|                   |        | 1.2. Разработать фирменную рекламную продукцию                                                                                              | бюджетного образовательного учреждения  |
|                   |        | собственного бренда: календари, визитки                                                                                                    | дополнительного профессионального       |
|                   |        | Тема 2.3 Подготовка презентаций в MsPowerPoint                                                                                              | образования «Институт развития          |
|                   |        | В содержание темы добавлены следующие задания:                                                                                              | профессионального образования»          |
|                   |        | Разработать мультимедийную презентацию для собственного                                                                                     | Приказ Министерства образования         |
|                   |        | салона красоты                                                                                                    | Камчатского края №526 от 01.07.2022 «Об |

В рабочую программу на 2023/2024 учебный год внесены следующие изменения и дополнения:

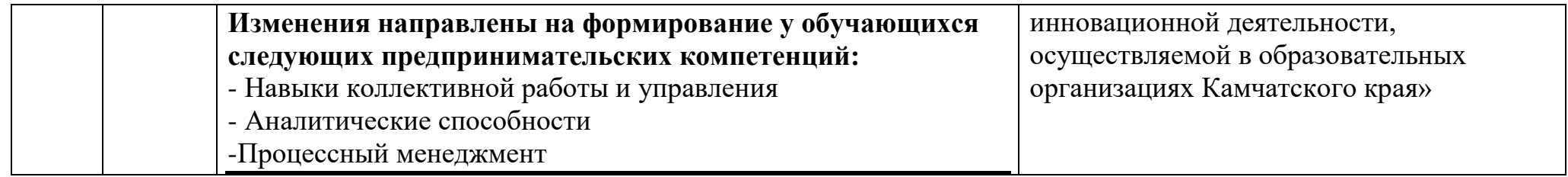